#### Министерство науки и высшего образования Российской Федерации

федеральное государственное бюджетное образовательное учреждение высшего образования **«Санкт-Петербургский государственный университет промышленных технологий и дизайна»**

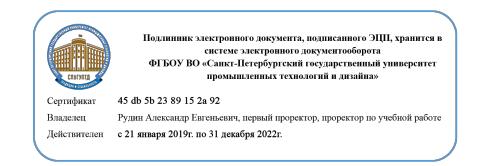

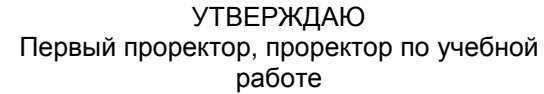

\_\_\_\_\_\_\_\_\_\_\_\_\_\_\_\_\_ А.Е. Рудин

«\_30\_» июня 2020 г.

# **РАБОЧАЯ ПРОГРАММА ДИСЦИПЛИНЫ**

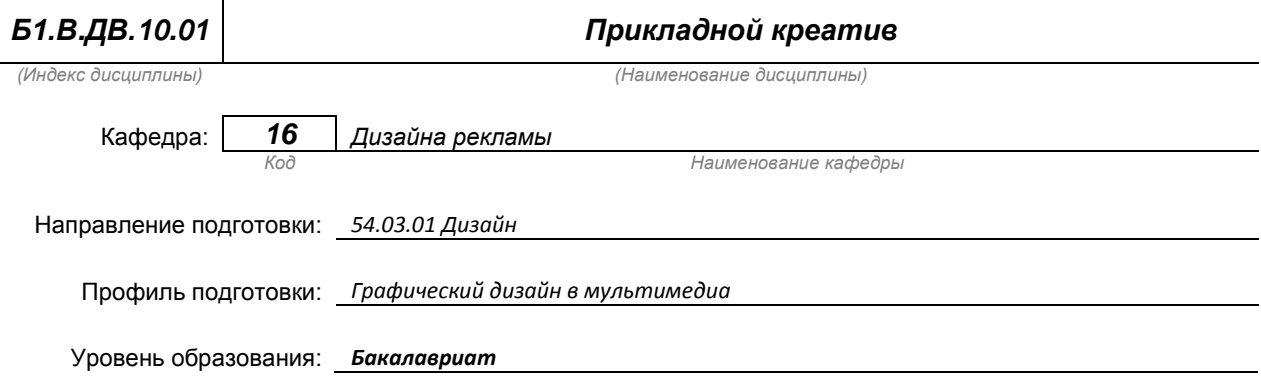

#### **План учебного процесса**

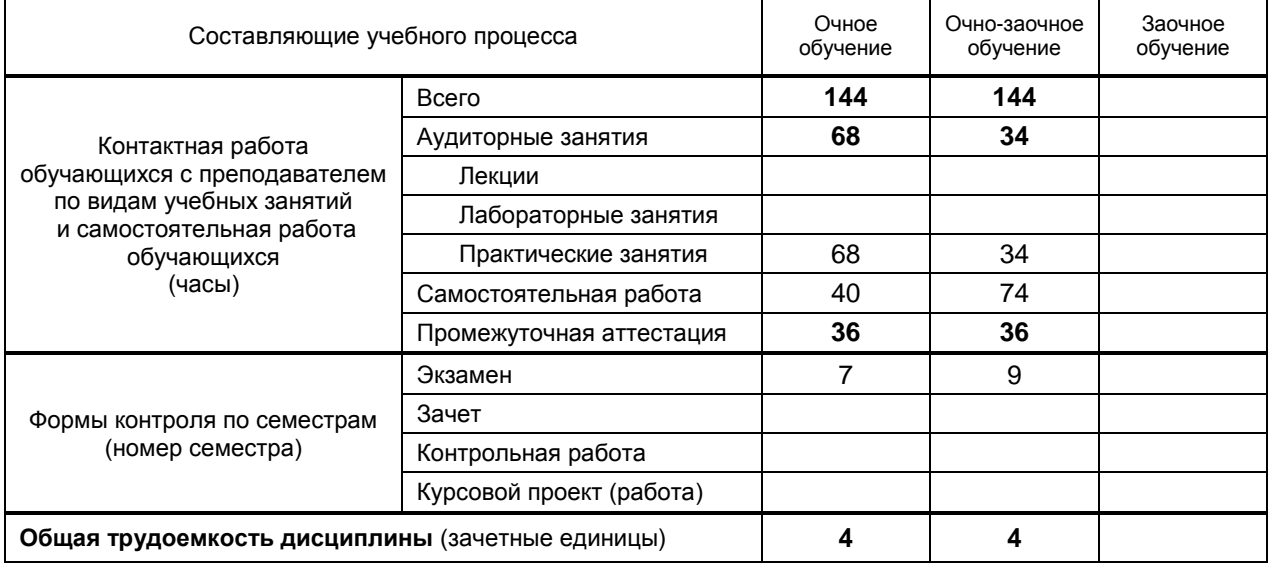

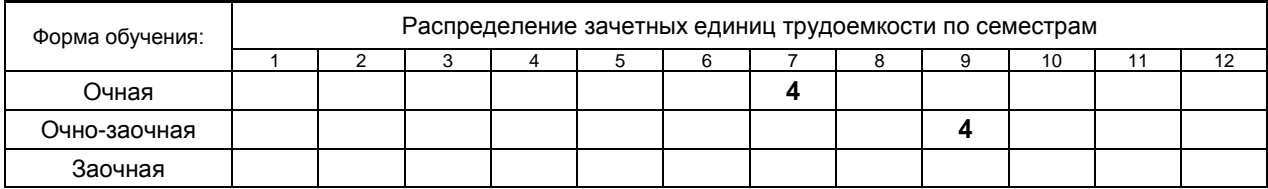

#### Министерство науки и высшего образования Российской Федерации

федеральное государственное бюджетное образовательное учреждение высшего образования **«Санкт-Петербургский государственный университет промышленных технологий и дизайна»**

> Рабочая программа составлена в соответствии с федеральным государственным образовательным стандартом высшего образования по соответствующему направлению подготовки (специальности)

> > и на основании учебного плана № 1/1/652

## **1. ВВЕДЕНИЕ К РАБОЧЕЙ ПРОГРАММЕ ДИСЦИПЛИНЫ**

#### **1.1. Место преподаваемой дисциплины в структуре образовательной программы**

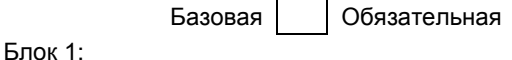

явл

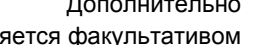

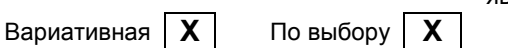

## **1.2. Цель дисциплины**

Развить у обучающихся компетенций в области прикладного креатива

#### **1.3. Задачи дисциплины**

- Рассмотреть сущность и структуру творческо-конструкторской деятельности
- Раскрыть принципы креативных решений дизайнерских задач
- Продемонстрировать возможности творческого осмысления современных достижений в области прикладного креатива

#### **1.4. Перечень планируемых результатов обучения по дисциплине, соотнесенных с планируемыми результатами освоения образовательной программы**

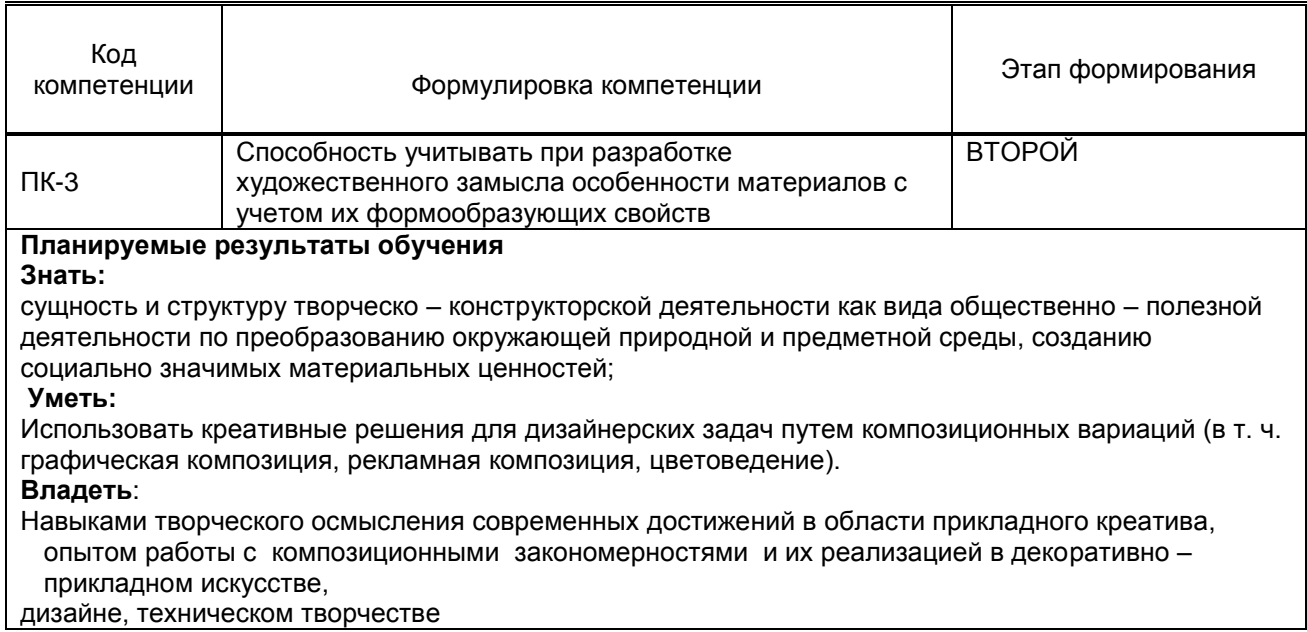

#### **1.5. Дисциплины (практики) образовательной программы, в которых было начато формирование компетенций, указанных в п.1.4:**

- Мультимедийные технологии и компьютерная графика в арт-пространстве (ПК-3)
- Бумажная пластика (ПК-3)
- Техника графики и принципы современного дизайна (ПК-3)

## **2. СОДЕРЖАНИЕ ДИСЦИПЛИНЫ**

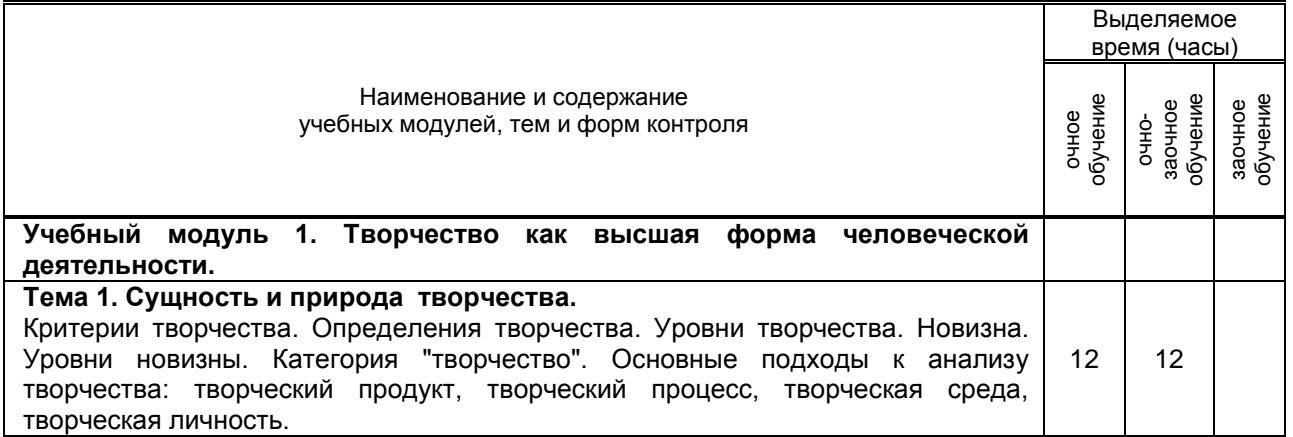

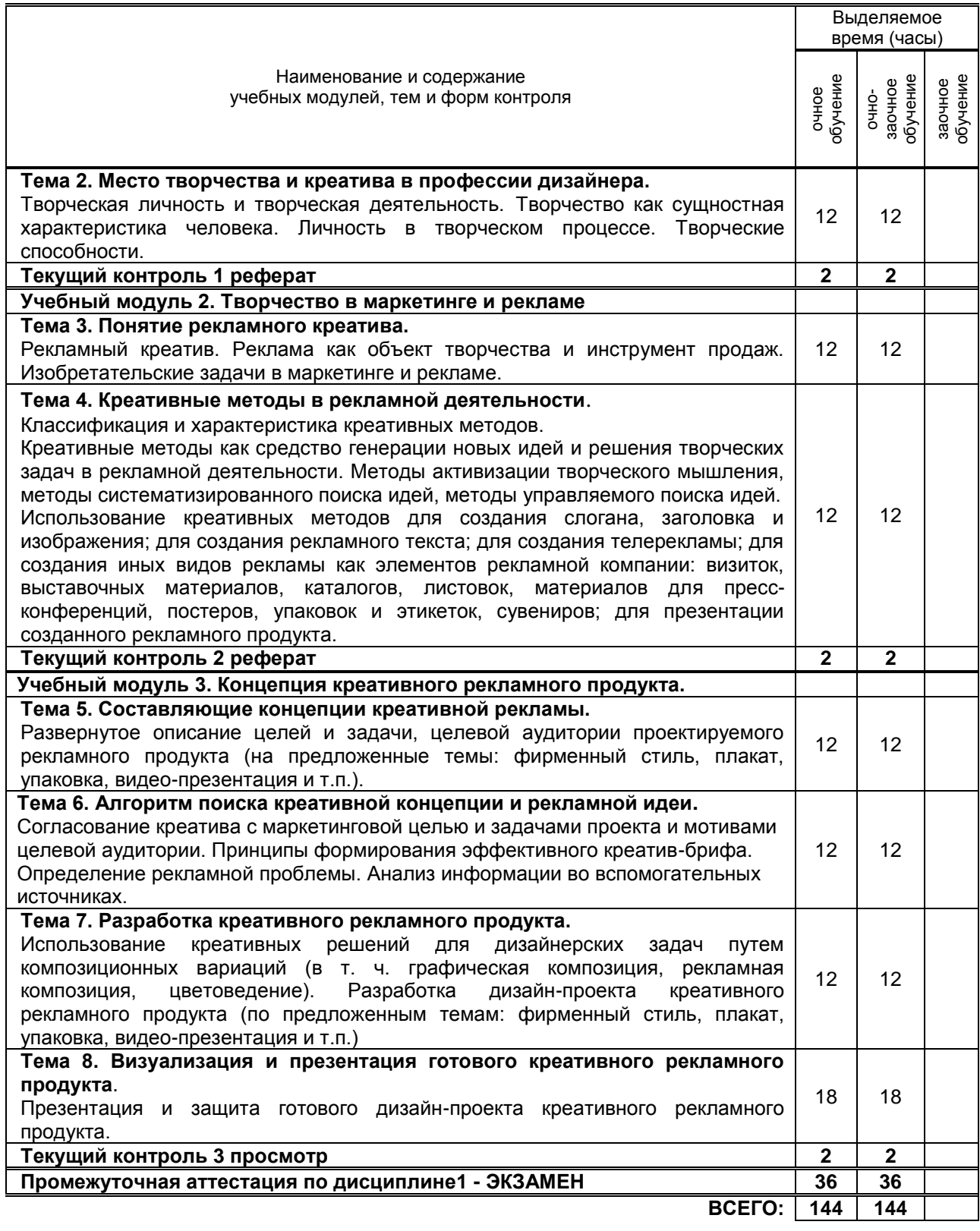

# **3. ТЕМАТИЧЕСКИЙ ПЛАН**

## **3.1. Лекции**

не предусмотрено

## **3.2. Практические и семинарские занятия**

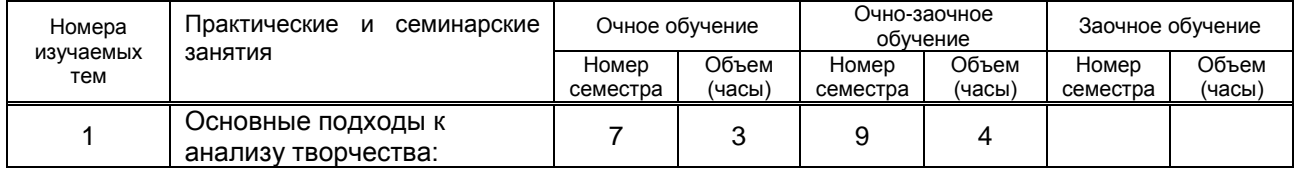

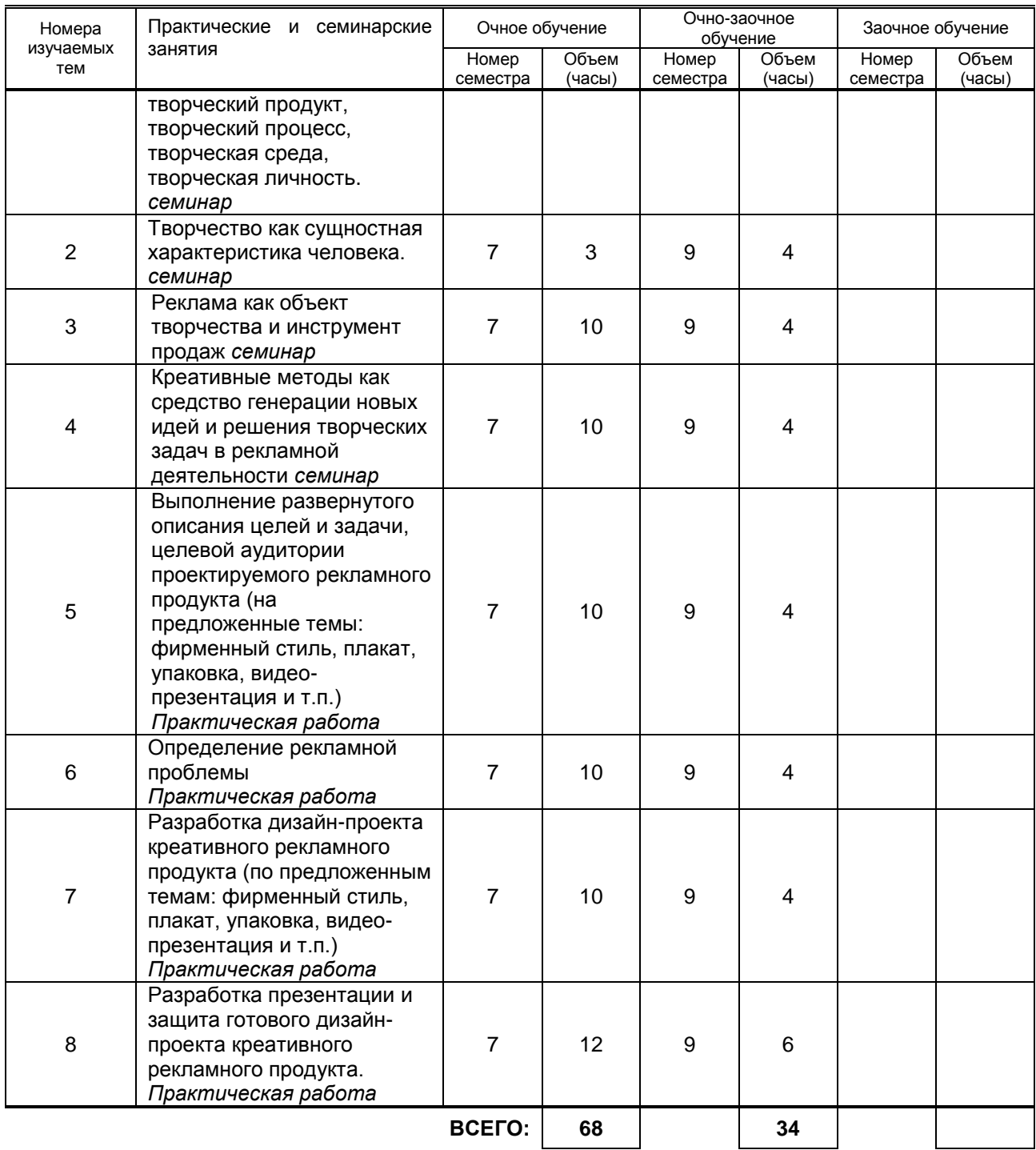

#### **3.3. Лабораторные занятия**

не предусмотрено

# **4. КУРСОВОЕ ПРОЕКТИРОВАНИЕ**

не предусмотрено

# **5. ТЕКУЩИЙ КОНТРОЛЬ УСПЕВАЕМОСТИ ОБУЧАЮЩЕГОСЯ**

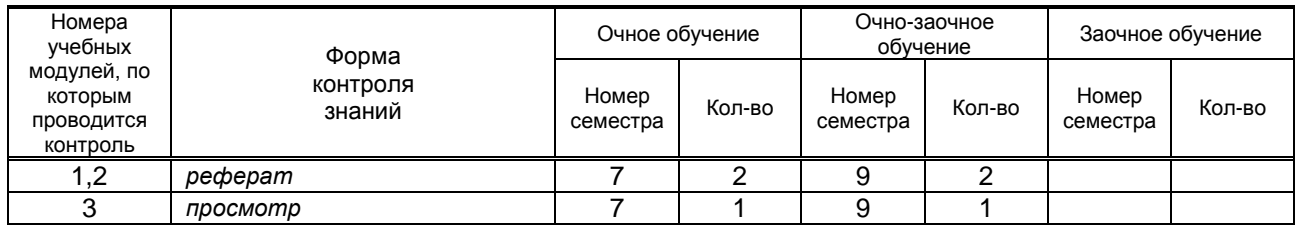

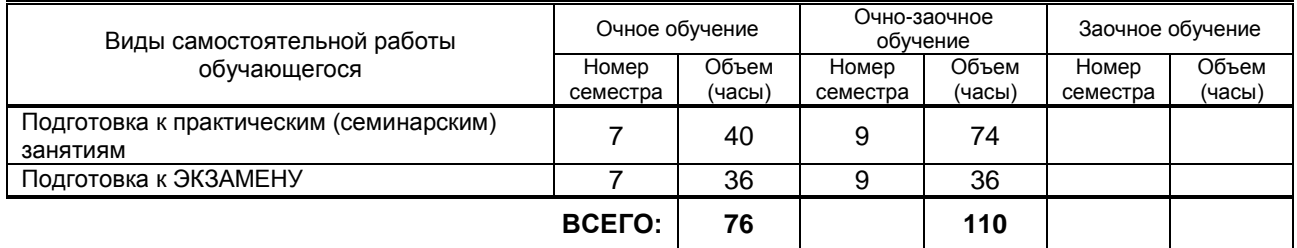

# **6. САМОСТОЯТЕЛЬНАЯ РАБОТА ОБУЧАЮЩЕГОСЯ**

## **7. ОБРАЗОВАТЕЛЬНЫЕ ТЕХНОЛОГИИ**

#### **7.1. Характеристика видов и используемых инновационных форм учебных занятий**

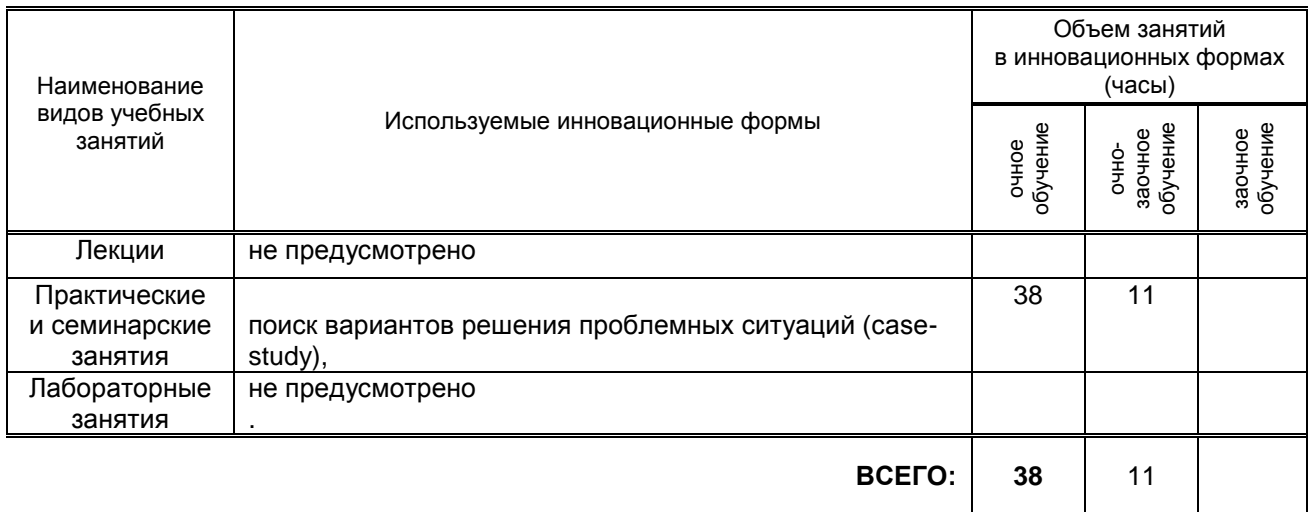

#### **7.2. Балльно-рейтинговая система оценивания успеваемости и достижений обучающихся Перечень и параметры оценивания видов деятельности обучающегося**

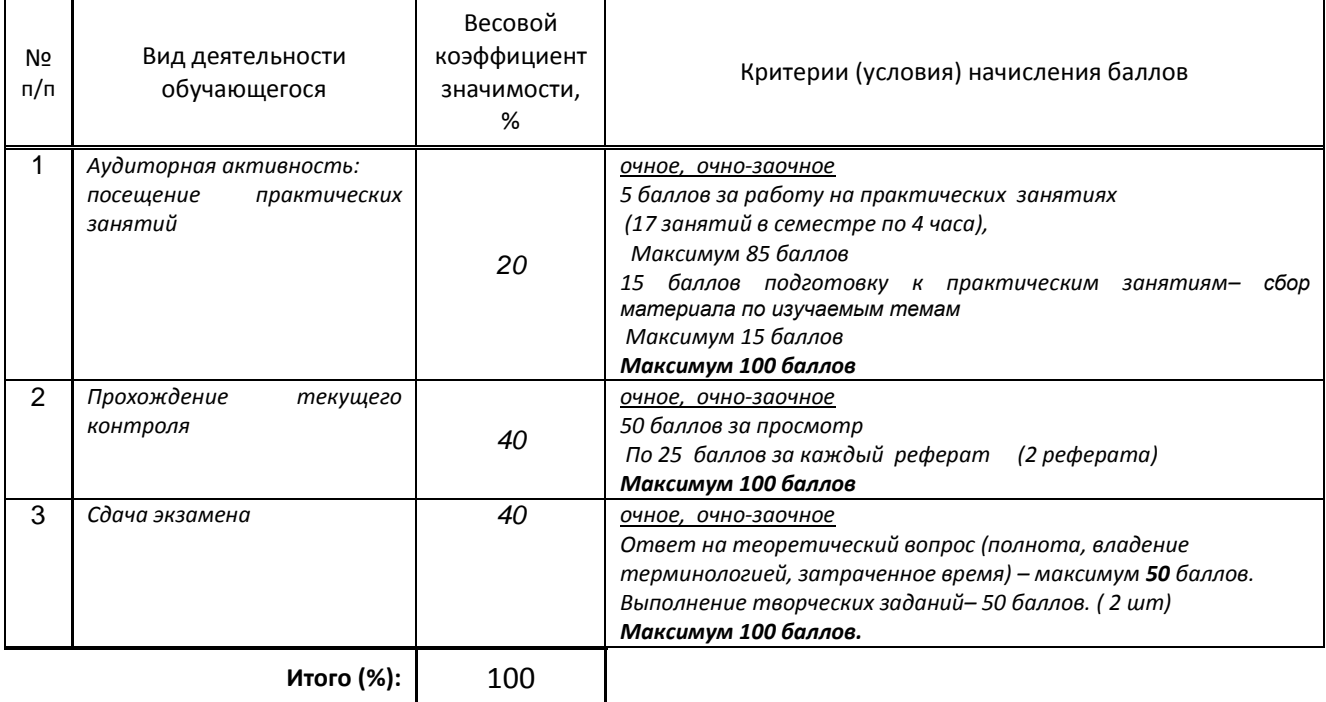

#### **Перевод балльной шкалы в традиционную систему оценивания**

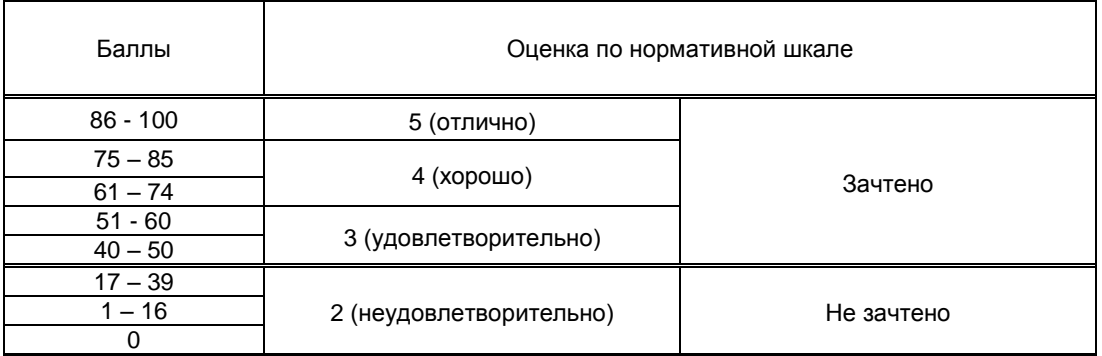

## **8. ОБЕСПЕЧЕНИЕ ДИСЦИПЛИНЫ**

#### **8.1. Учебная литература**

#### а) основная учебная литература

1. Берлин А.Н. Основные протоколы Интернет [Электронный ресурс]: учебное пособие / Берлин А.Н.— Электрон. текстовые данные.— М.: Интернет-Университет Информационных Технологий (ИНТУИТ), 2016.— 602 c.— Режим доступа: http://www.iprbookshop.ru/52181.— ЭБС «IPRbooks», по паролю.

2.Забелин Л.Ю. Основы компьютерной графики и технологии трехмерного моделирования [Электронный ресурс]: учебное пособие/ Забелин Л.Ю., Конюкова О.Л., Диль О.В.— Электрон. текстовые данные.— Новосибирск: Сибирский государственный университет телекоммуникаций и информатики, 2015.— 259 c.— Режим доступа: http://www.iprbookshop.ru/54792.html.— ЭБС «IPRbooks»

3.Основы информационных технологий [Электронный ресурс]: учебное пособие]/ С.В. Назаров [и др.].— Электрон. текстовые данные.— М.: Интернет-Университет Информационных Технологий (ИНТУИТ), 2016.— 530 c.— Режим доступа: http://www.iprbookshop.ru/52159.— ЭБС «IPRbooks», по паролю.

#### б) дополнительная учебная литература

1.Дизайн интерфейса в игровой графике (Визуальный дизайн интерфейса компьютерных игр) [Электронный ресурс]: методические указания для студентов специальности 54.03.01 – Дизайн/ сост. Ю. В. Киргизов. – СПб.: СПГУТД, 2015. – 44 с. – Режим доступа: http://publish.sutd.ru/tp\_ext\_inf\_publish.php?id=2562, по паролю

2.Катунин Г.П. Основы работы с мультимедийной информацией в программах Apple [Электронный ресурс]: монография/ Катунин Г.П.— Электрон. текстовые данные.— Саратов: Вузовское образование, 2017.— 317 c.— Режим доступа: http://www.iprbookshop.ru/60185.— ЭБС «IPRbooks», по паролю

3.Катунин Г.П. Основы мультимедийных технологий [Электронный ресурс]: учебное пособие/ Катунин Г.П.— Электрон. текстовые данные.— Саратов: Вузовское образование, 2017.— 793 c.— Режим доступа: http://www.iprbookshop.ru/60184.html.— ЭБС «IPRbooks»

4.Лаптев В. В. Основы режиссуры [Электронный ресурс]: цветокоррекция видеоизображения: учебное пособие / В. В. Лаптев, В. Э. Янчус. — СПб. :СПГУТД, 2015. — 35 с. – Режим доступа: http://publish.sutd.ru/tp\_ext\_inf\_publish.php?id=2379, по паролю

5.Лепская Н.А. Художник и компьютер [Электронный ресурс]: учебное пособие/ Лепская Н.А.— Электрон. текстовые данные.— М.: Когито-Центр, 2013.— 172 c.— Режим доступа: http://www.iprbookshop.ru/15315.html.— ЭБС «IPRbooks» 6.Макарова Т.В. Компьютерные технологии в сфере визуальных коммуникаций. Работа с растровой графикой в Adobe Photoshop [Электронный ресурс]: учебное пособие/ Макарова Т.В.— Электрон. текстовые данные.— Омск: Омский государственный технический университет, 2015.— 239 c.— Режим доступа: http://www.iprbookshop.ru/58090.html.— ЭБС «IPRbooks»

7.Основы информационных технологий [Электронный ресурс]: учебное пособие]/ С.В. Назаров [и др.].— Электрон. текстовые данные.— М.: Интернет-Университет Информационных Технологий (ИНТУИТ), 2016.— 530 c.— Режим доступа: http://www.iprbookshop.ru/52159.— ЭБС «IPRbooks», по паролю

8. Хвостова И.П. Компьютерная графика [Электронный ресурс]: учебное пособие/ Хвостова И.П., Серветник О.Л., Вельц О.В.— Электрон. текстовые данные.— Ставрополь: Северо-Кавказский федеральный университет, 2014.— 200 c.— Режим доступа:<http://www.iprbookshop.ru/63097.html> .— ЭБС «IPRbooks»

#### **8.2. Перечень учебно-методического обеспечения для самостоятельной работы обучающихся по дисциплине**

 1. 3DStudioMAX [Электронный ресурс]: методические указания / Сост. Жукова Л. Т., Хмызникова В. А. — СПб.: СПГУТД, 2014.— 73 c.— Режим доступа: http://publish.sutd.ru/tp\_ext\_inf\_publish.php?id=1772, по паролю.

 2. Компьютерная графика [Электронный ресурс]: методические указания / Сост. Медведева А. А. — СПб.: СПГУТД, 2015.— 48 c.— Режим доступа: http://publish.sutd.ru/tp\_ext\_inf\_publish.php?id=3022, по паролю.

 3. 3D-графика и дизайн [Электронный ресурс]: методические указания / Сост. Коваленко А. Н., Лукин В. Г., Дроздова Е. Н. — СПб.: СЗИП СПГУТД, 2014.— 55 c.— Режим доступа: http://publish.sutd.ru/tp\_ext\_inf\_publish.php?id=2082, по паролю.

 4.Эффективная аудиторная и самостоятельная работа обучающихся [Электронный ресурс]: методические указания / сост. С. В. Спицкий. — СПб.: СПбГУПТД, 2015. – Режим доступа: http://publish.sutd.ru/tp\_get\_file.php?id=2015811, по паролю.

 5.Организация самостоятельной работы обучающихся [Электронный ресурс]: методические указания / сост. И. Б. Караулова, Г. И. Мелешкова, Г. А. Новоселов. – СПб.: СПГУТД, 2014. – 26 с. – Режим доступ http://publish.sutd.ru/tp\_get\_file.php?id=2014550, по паролю.

#### **8.3.Перечень ресурсов информационно-телекоммуникационной сети "Интернет", необходимых для освоения дисциплины**

 1.Электронно-библиотечная система IPRbooks [Электронный ресурс]: http://www.iprbookshop.ru 2. Электронная библиотека учебных изданий СПбГУПТД [Электронный ресурс]: [http://publish.sutd.ru](http://publish.sutd.ru/)

#### **8.4.Перечень информационных технологий, используемых при осуществлении образовательного процесса по дисциплине, включая перечень программного обеспечения и информационных справочных систем** *(при необходимости)*

- 1. Adobe Creative Cloud for Teams
- 2. V-Ray for 3ds Max
- 3. Red Giant Trapcode Suite

#### **8.5.Описание материально-технической базы, необходимой для осуществления образовательного процесса по дисциплине**

- 1. Компьютеры: PC, Macintosh.
- 2. Телевизор с диагональю 107см для демонстрации уроков, примеров и презентаций.

3. Проекторы.

4. Подборки образцов работ студентов по темам в электронном и печатном виде.

#### **8.6. Иные сведения и (или) материалы**

не предусмотрено

## **9. МЕТОДИЧЕСКИЕ УКАЗАНИЯ ДЛЯ ОБУЧАЮЩИХСЯ ПО ОСВОЕНИЮ ДИСЦИПЛИНЫ**

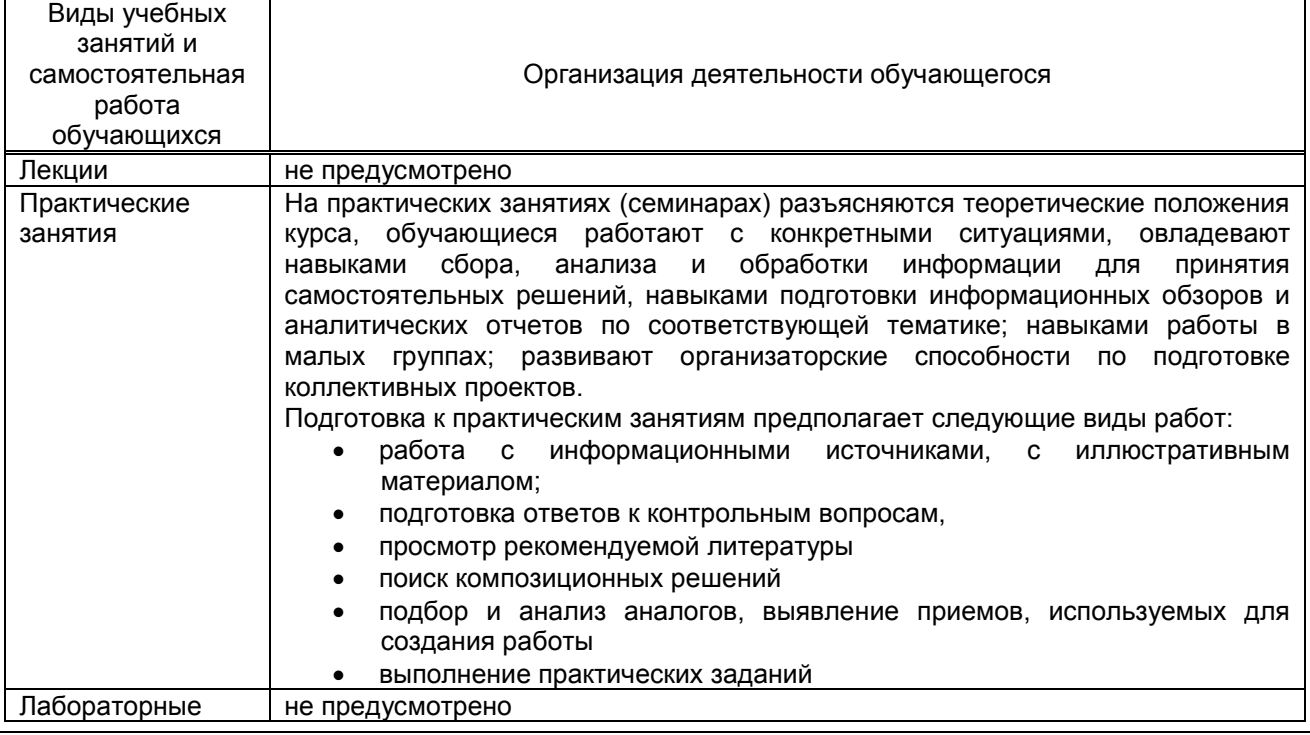

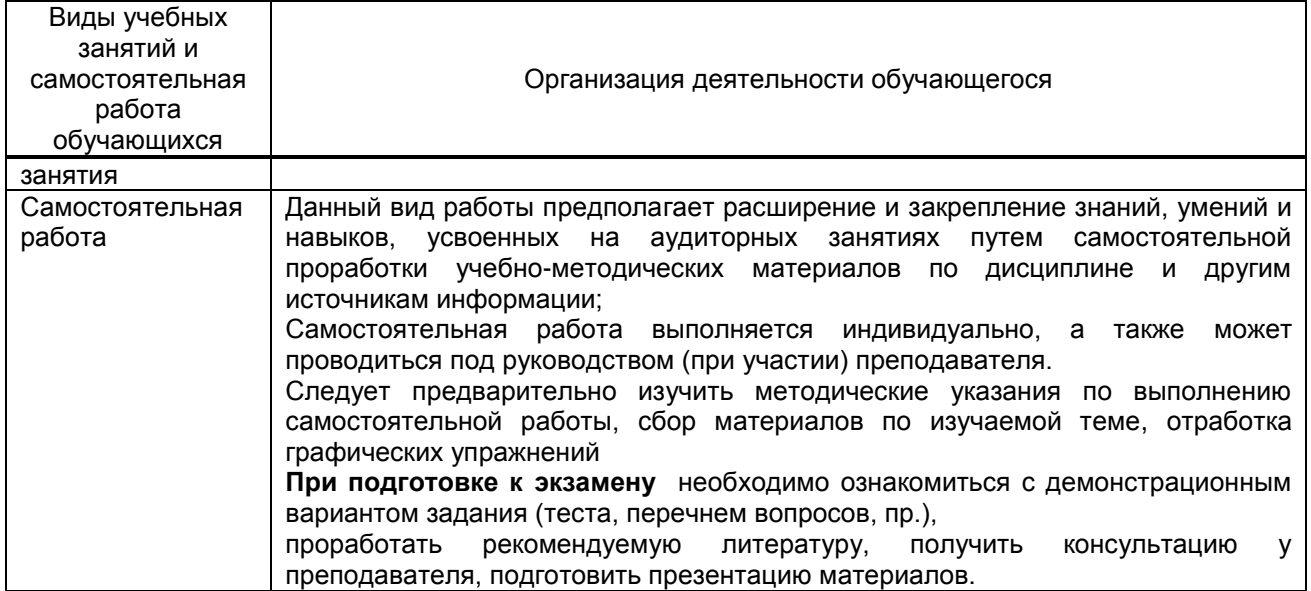

## **10. ФОНД ОЦЕНОЧНЫХ СРЕДСТВ ДЛЯ ПРОВЕДЕНИЯ ПРОМЕЖУТОЧНОЙ АТТЕСТАЦИИ**

#### **10.1. Описание показателей и критериев оценивания компетенций на различных этапах их формирования, описание шкал оценивания**

#### **10.1.1. Показатели оценивания компетенций на этапах их формирования**

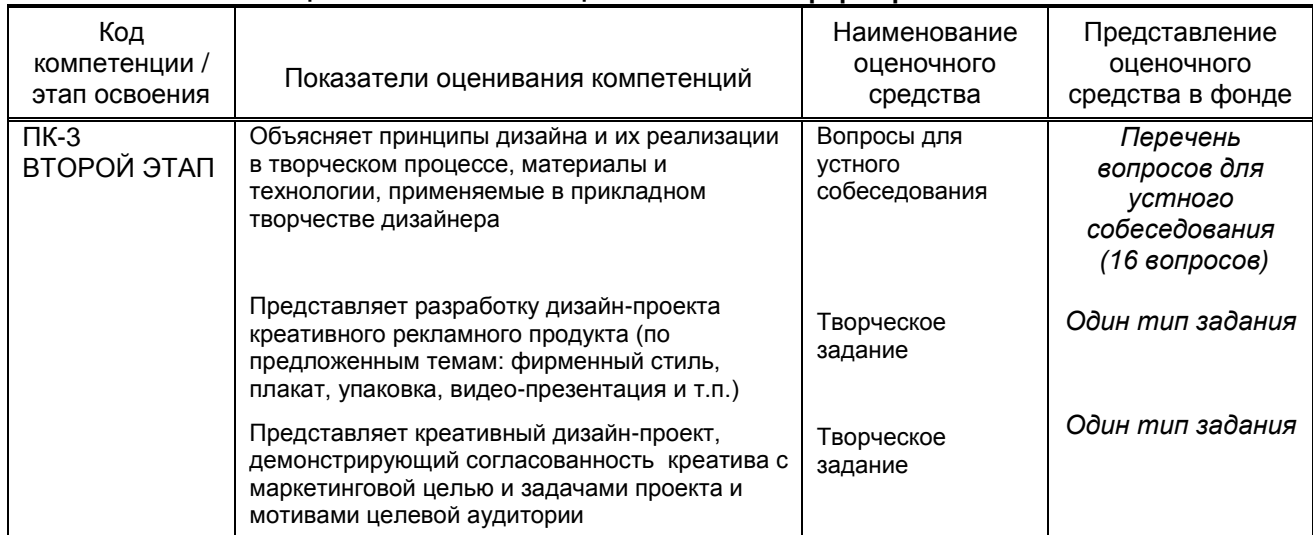

#### **10.1.2. Описание шкал и критериев оценивания сформированности компетенций Критерии оценивания сформированности компетенций**

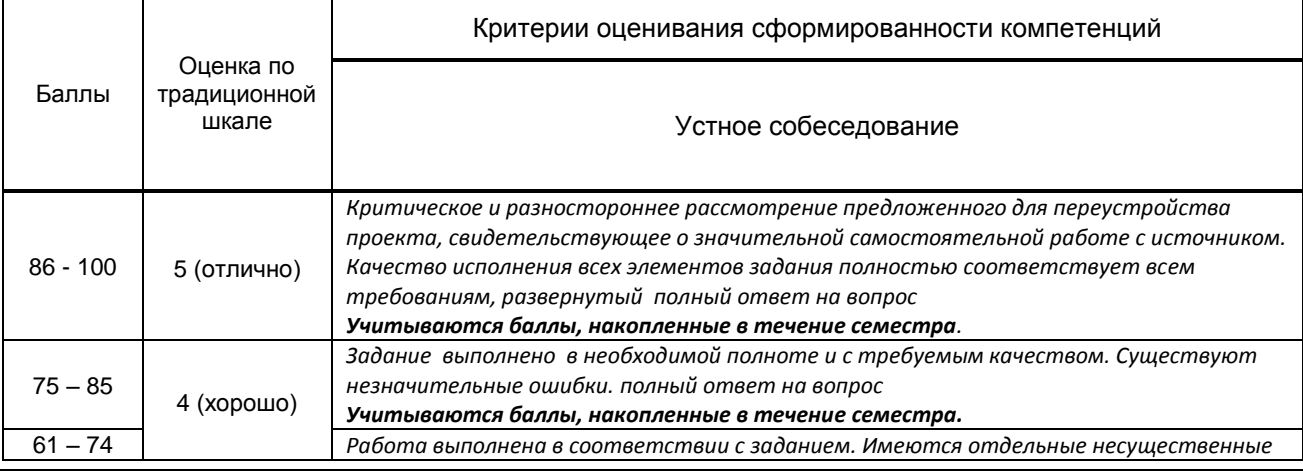

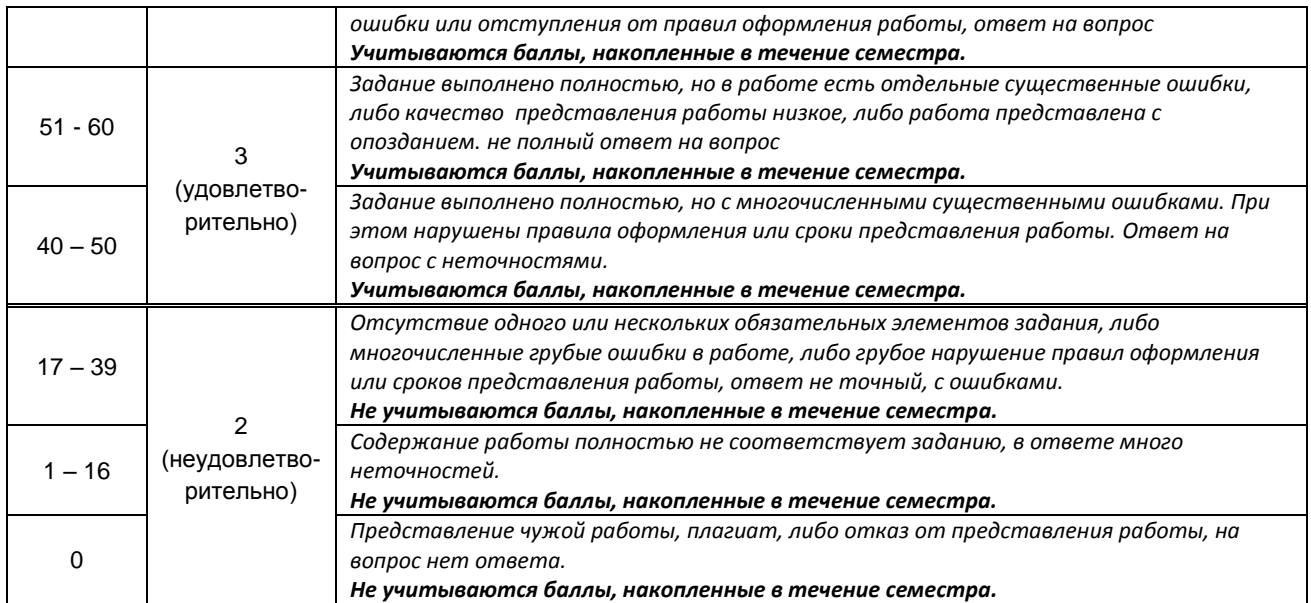

*\* Существенные ошибки – недостаточная глубина и осознанность ответа (например, студент не смог применить теоретические знания для объяснения явлений, для установления причинно-следственных связей, сравнения и классификации явлений и т.д.).*

 *\* Несущественные ошибки – неполнота ответа (например, упущение из вида какого-либо нехарактерного факта, дополнения при описании процесса, явления, закономерностей и т.д.); к ним могут быть отнесены оговорки, допущенные при невнимательности студент*

#### **10.2. Типовые контрольные задания или иные материалы, необходимые для оценки знаний, умений, навыков и (или) опыта деятельности, характеризующие этапы формирования компетенций**

#### **10.2.1. Перечень вопросов (тестовых заданий), разработанный в соответствии с установленными этапами формирования компетенций**

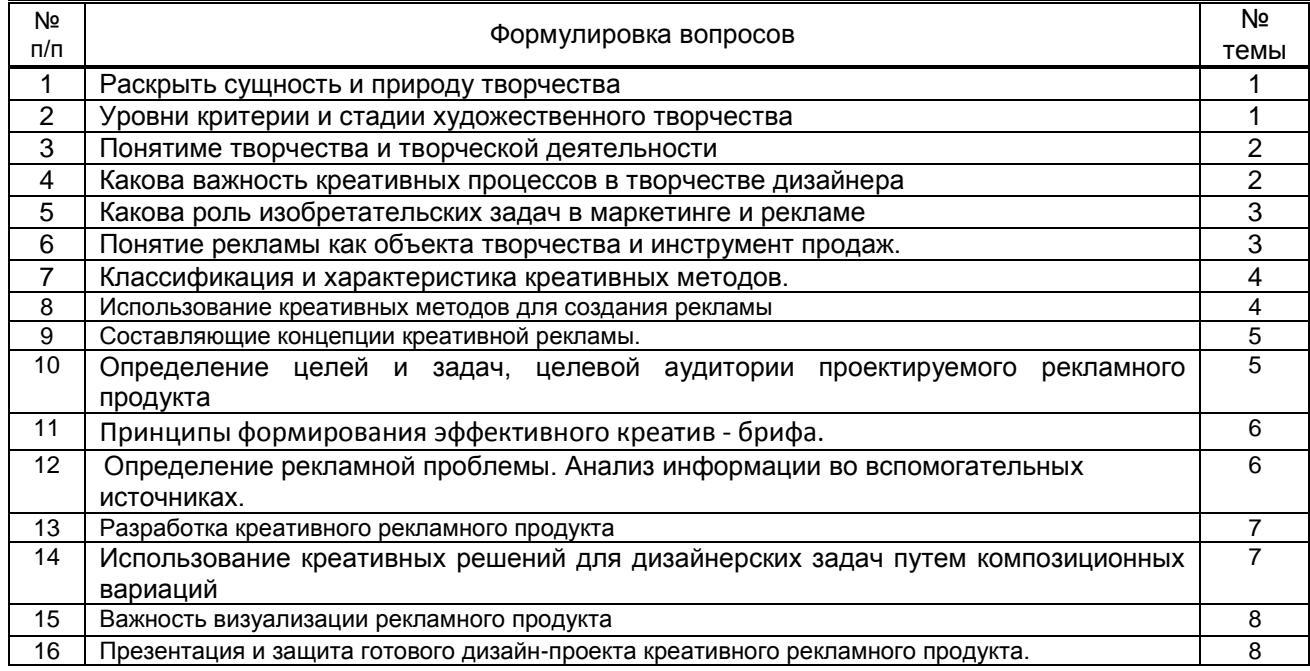

#### **Вариант тестовых заданий, разработанных в соответствии с установленными этапами формирования компетенций** не предусмотрено

 **10.2.2. Перечень тем докладов** *(рефератов, эссе, пр.)***, разработанных в соответствии с установленными этапами формирования компетенций**

#### **Вариант типовых заданий (задач, кейсов), разработанных в соответствии с установленными этапами формирования компетенций**

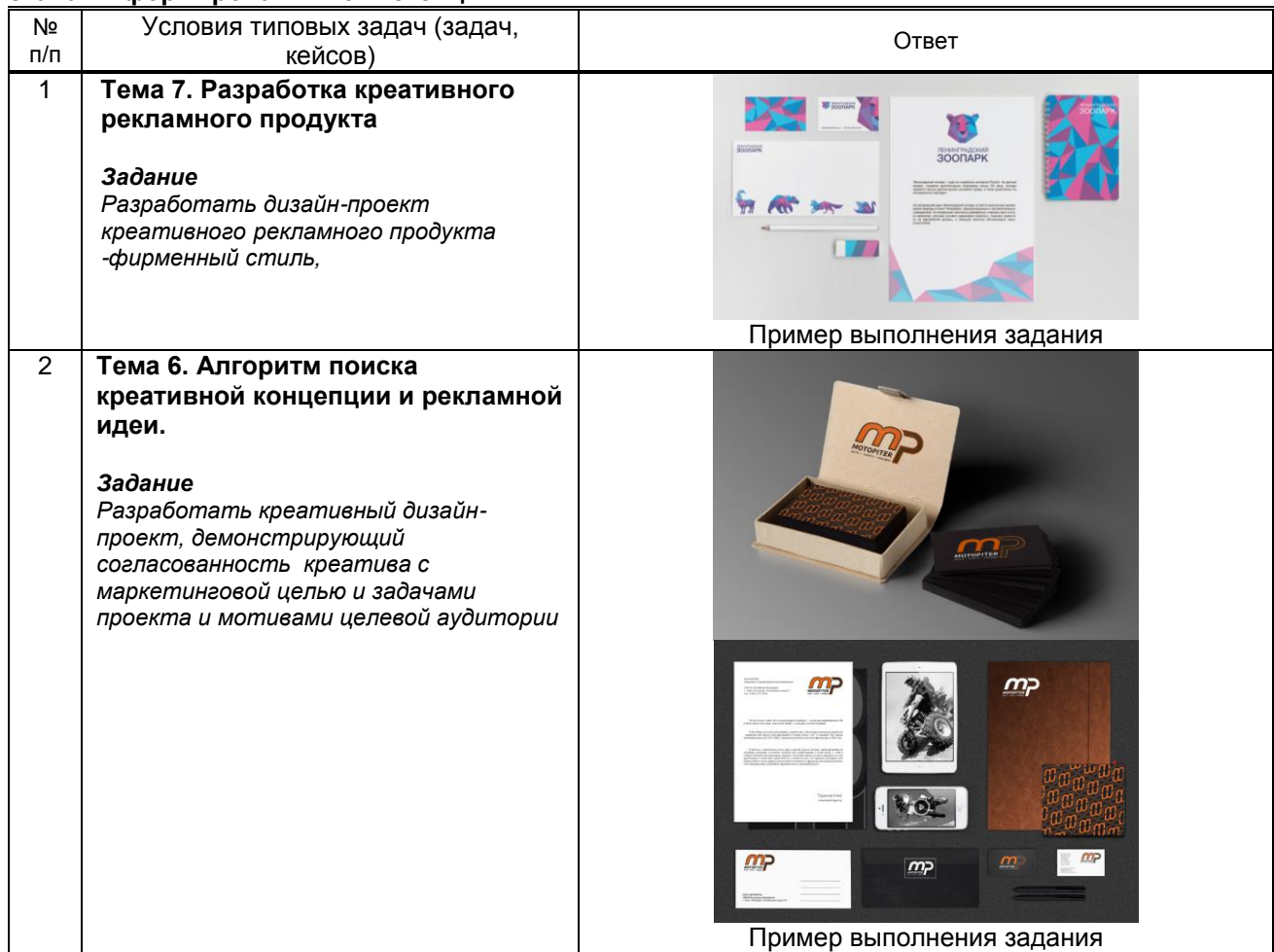

#### **10.3. Методические материалы,**

**определяющие процедуры оценивания знаний, умений, владений (навыков и (или) практического опыта деятельности), характеризующих этапы формирования компетенций**

#### **10.3.1. Условия допуска обучающегося к сдаче** *(экзамена, зачета и / или защите курсовой работы*) **и порядок ликвидации академической задолженности**

Положение о проведении текущего контроля успеваемости и промежуточной аттестации обучающихся (принято на заседании Ученого совета 31.08.2013г., протокол № 1)

#### **10.3.2. Форма проведения промежуточной аттестации по дисциплине**

 $\lvert \text{VCTH} \rvert$   $\lvert$  письменная  $\lvert$  компьютерное тестирование  $\lvert$  иная\*  $\lvert$  х

*\*В случае указания формы «Иная» требуется дать подробное пояснение*

#### **10.3.3. Особенности проведения** *экзамена*

экзамен проводится в форме выполнения и просмотра творческих заданий. Студенту задаются теоретические вопросы по пройденным учебным модулям, вопросы по выполненным творческим заданиям, в соответствии с показателями оценивания компетенций